## **Instrucciones de instalación Setup Instructions**

**Pour le français, retournez**

#### **Para la con guración, visite el URL For Setup, visit the URL**

# **https://ij.start.canon/GX5020**

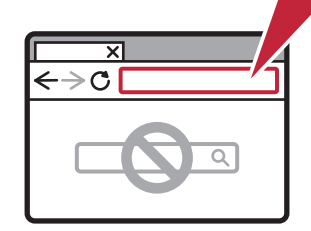

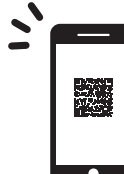

**or scan the code with your mobile device o escanear el código con su dispositivo móvil**

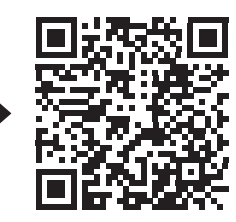

**2**

**1**

Canon

**Siga las instrucciones en el sitio web**

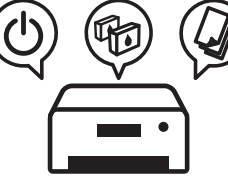

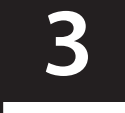

Follow the instructions on the website<br>
Siga las instrucciones en el sitio web<br> **Conéctese a una computadora o dispositivo móvil en el sitio web**

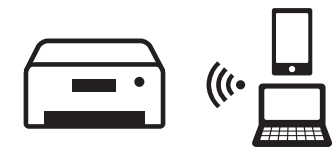

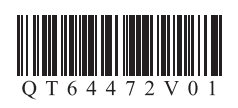

XXXXXXXX © CANON INC. 2021 PRINTED IN XXXXXXXX IMPRIMÉ XX XXXXXXXX

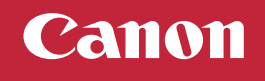

## **Instructions de configuration**

**Para español, voltear For English, turn over**

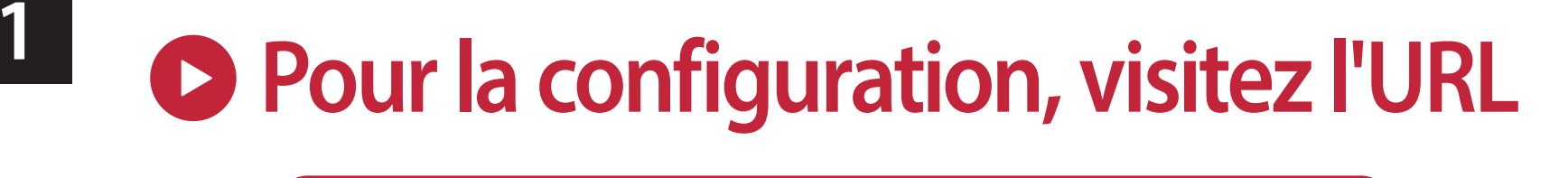

## **https://ij.start.canon/GX5020**

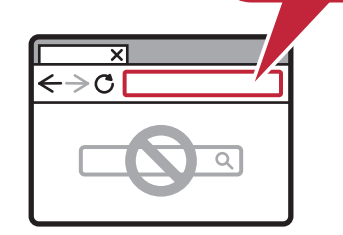

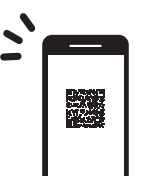

**ou scannez le code avec votre appareil mobile**

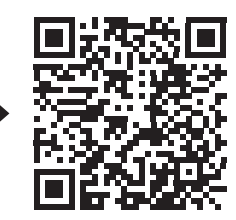

**2**

**Suivez les instructions fournies sur le site Web**

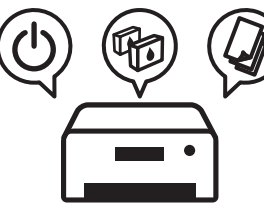

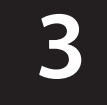

**Connectez-vous à un ordinateur ou un 3 appareil mobile sur le site Web**

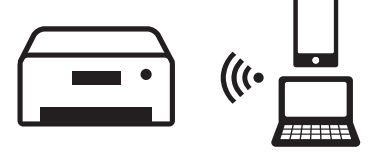